## **unlike**

 $\downarrow$ 

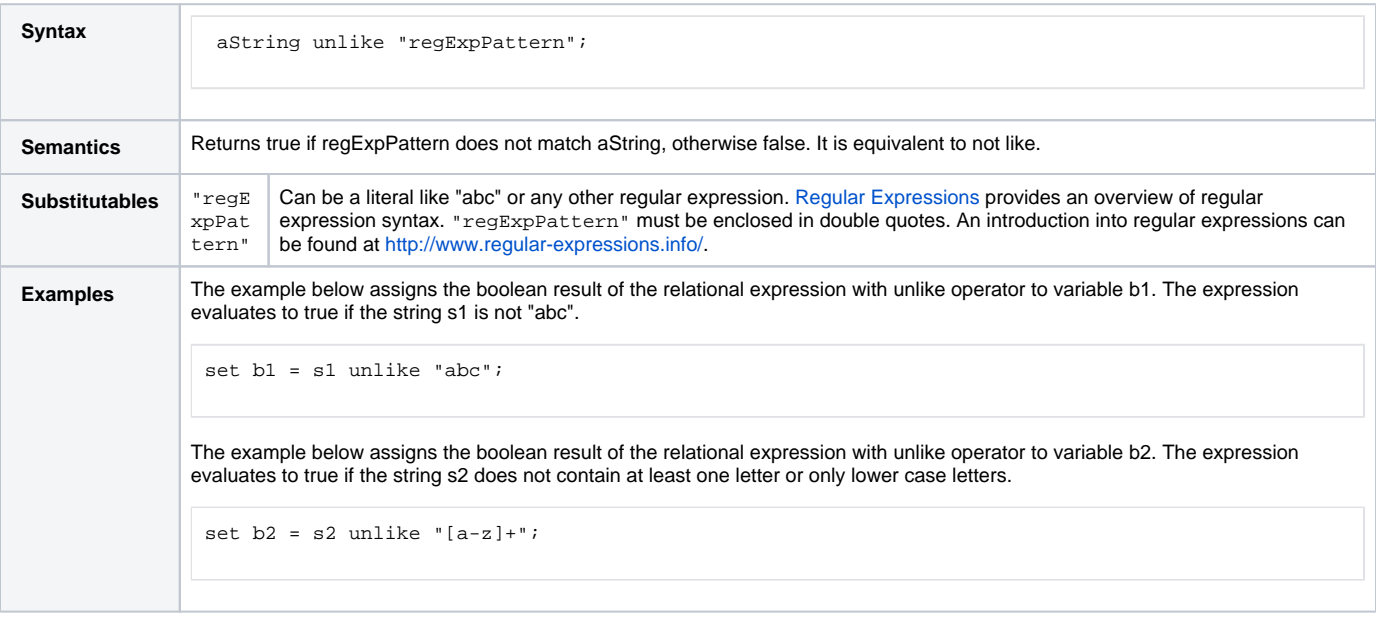

**Example File (Builder project E2E Action Language/BaseTypes):**

<your example path>\E2E Action Language\BaseTypes\uml\boolean.xml